## **SPIS TREŚCI**

## Strona

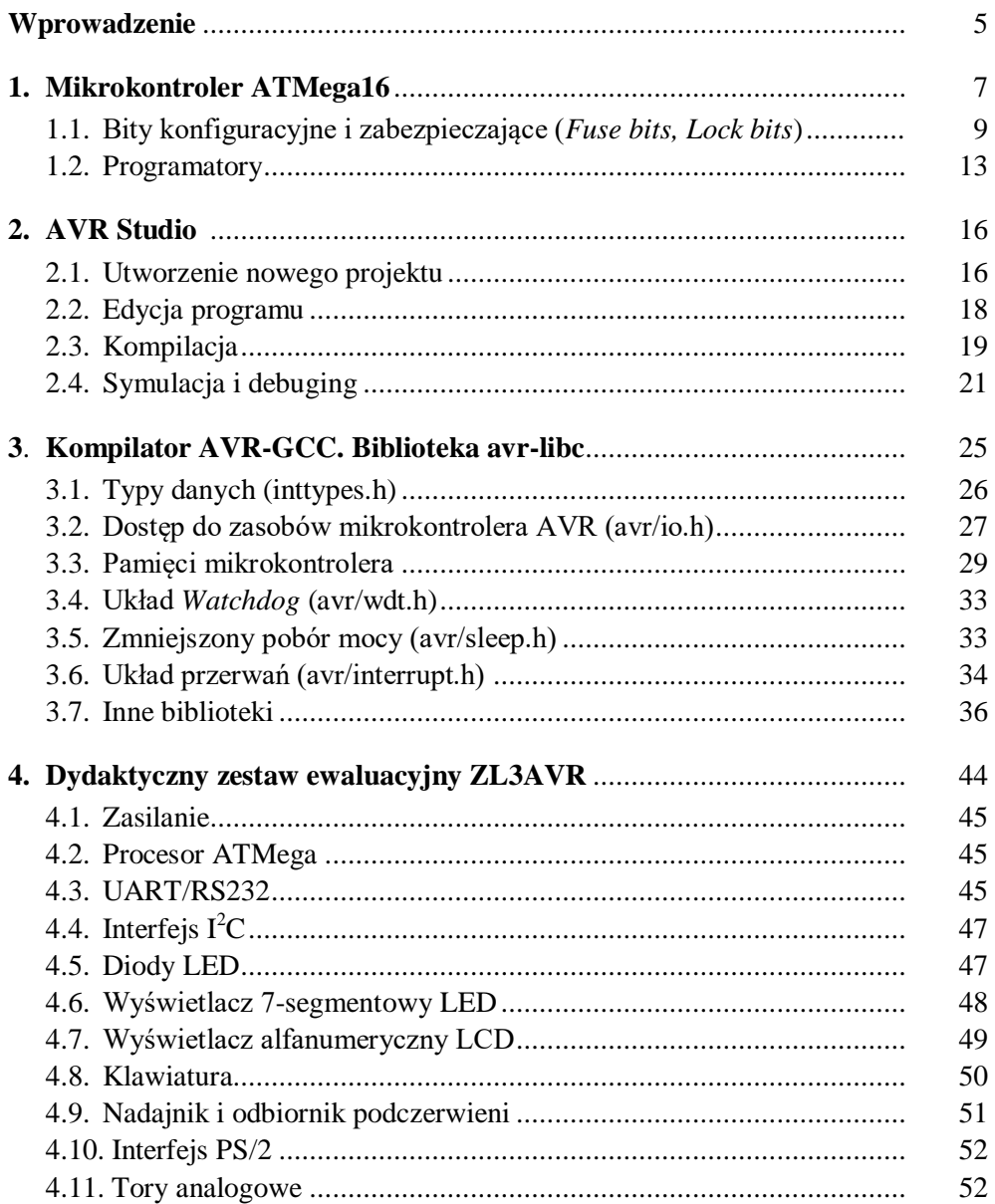

## Strona

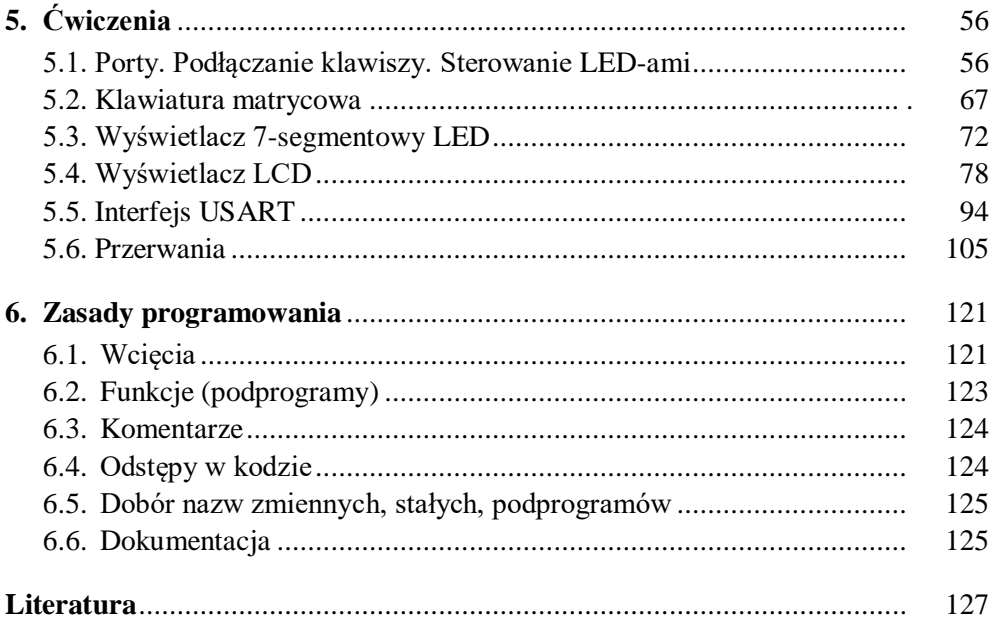